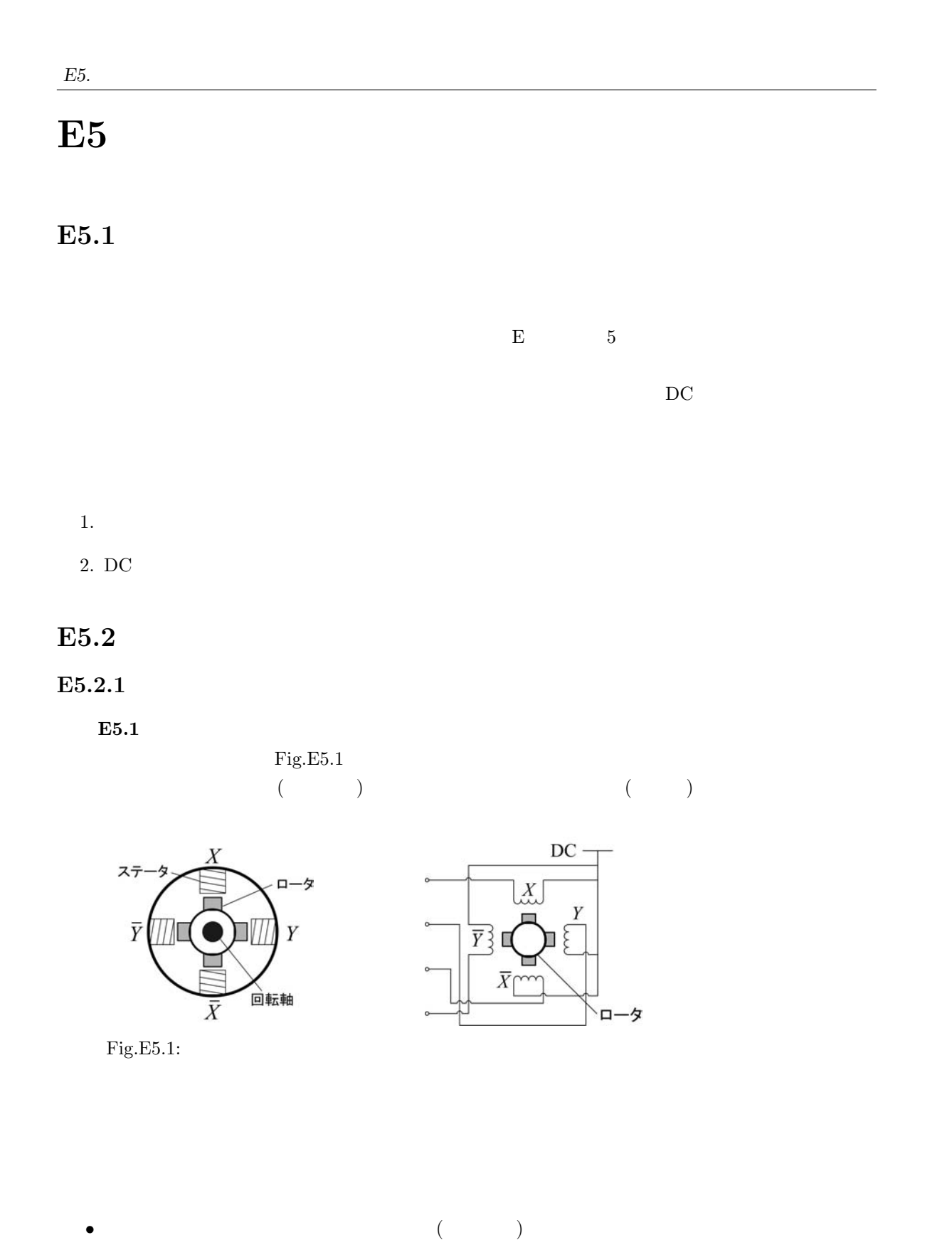

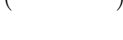

•<br>• <sub>1</sub>

 $($   $)$ 

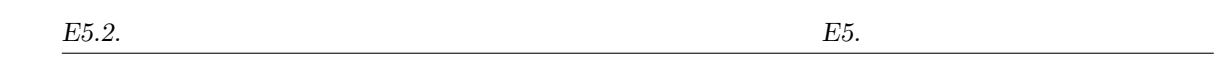

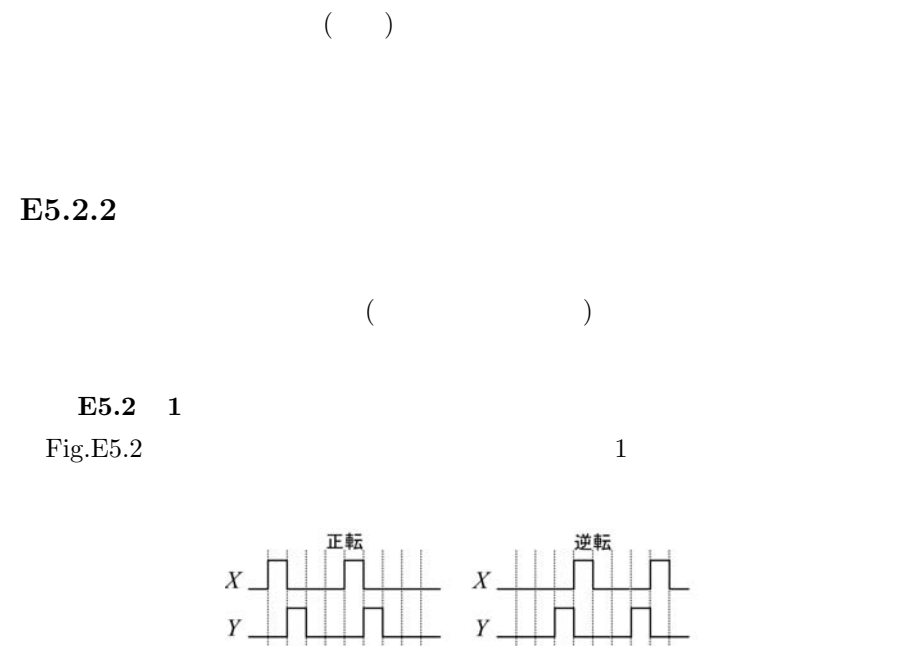

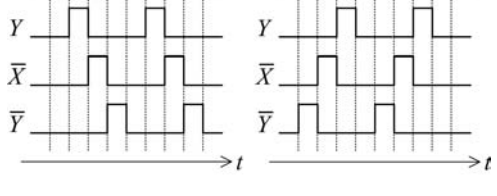

•<br>• <sub>1</sub>

Fig.E5.2:  $1$ 

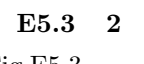

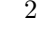

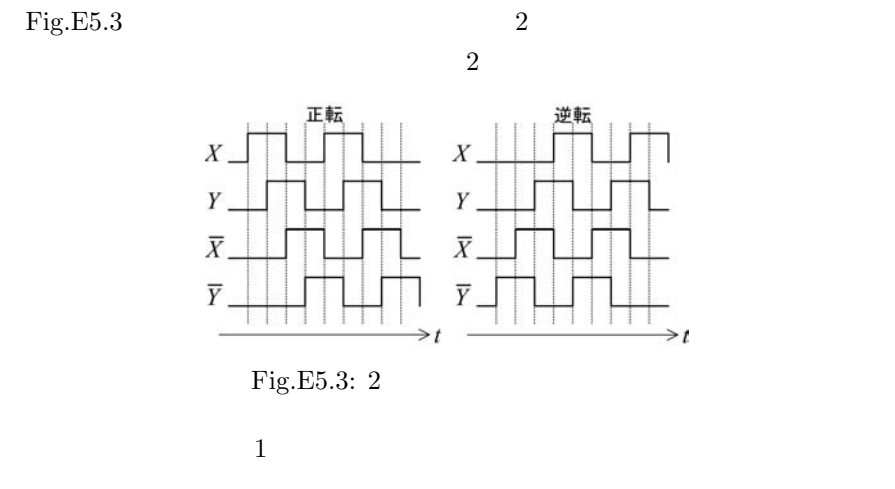

 $E5.4$  1-2 Fig.E5.4  $1$  2  $\frac{1}{1}$  and  $\frac{1}{2}$  and  $\frac{1}{2}$  a  $1$  2

 $-46-$ 

*E5.3. DC* 

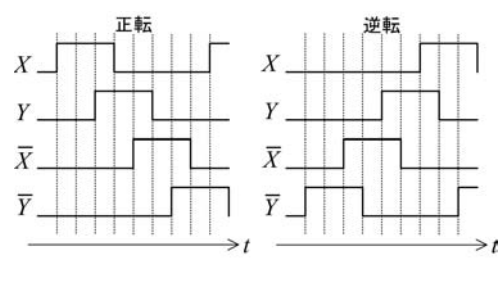

 $Fig.E5.4: 1-2$ 

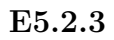

E5.1

 $\overline{1}$ .

(a)  $Fig.E5.5$  $(b)$  1  $(c)$ (d) 2  $1-2$ 

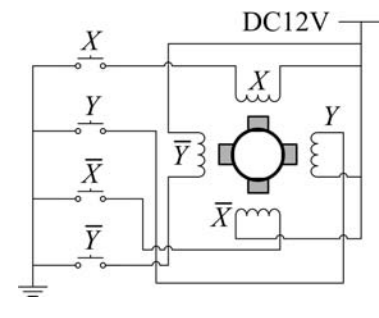

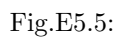

 $2.$ 

- $\bullet$  1  $\qquad$  2 • 1  $1-2$
- **E5.3** DC

E5.3.1 DC

**E5.5** DC

 $DC$ 

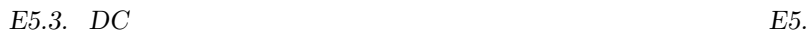

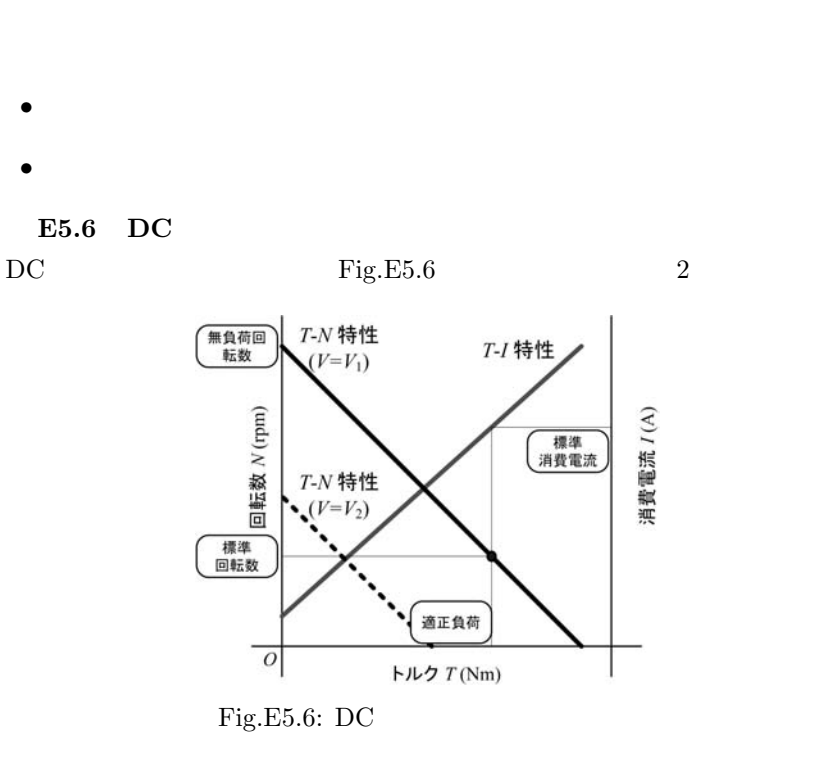

$$
- \qquad \qquad (T-I \qquad )
$$

$$
- \qquad \qquad (T-N \qquad )
$$

E5.3.2 DC  $DC$ 

E5.7

 $\overline{\text{DC}}$ 

(PWM ) ON-OFF

PWM(Pulse Width Modulation)

 $-48-$ 

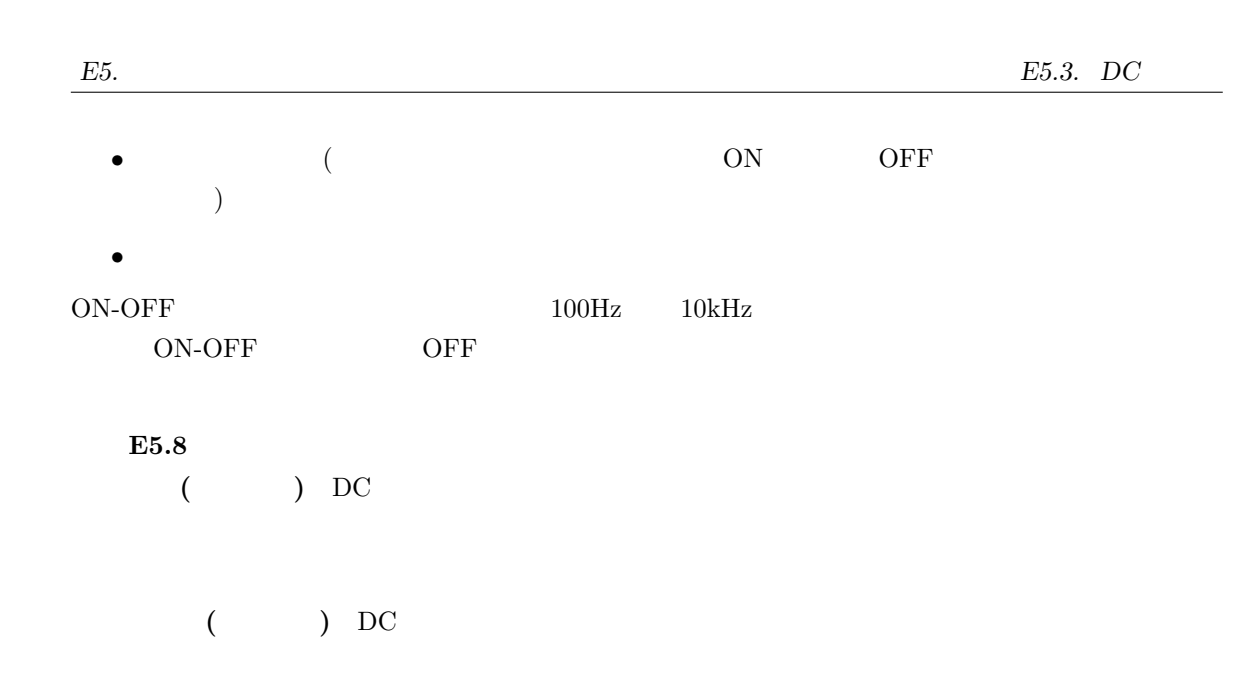

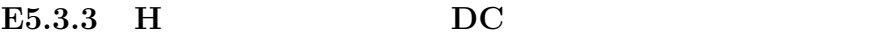

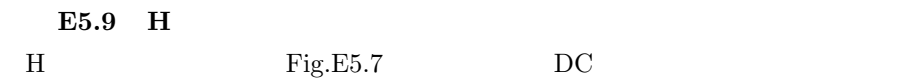

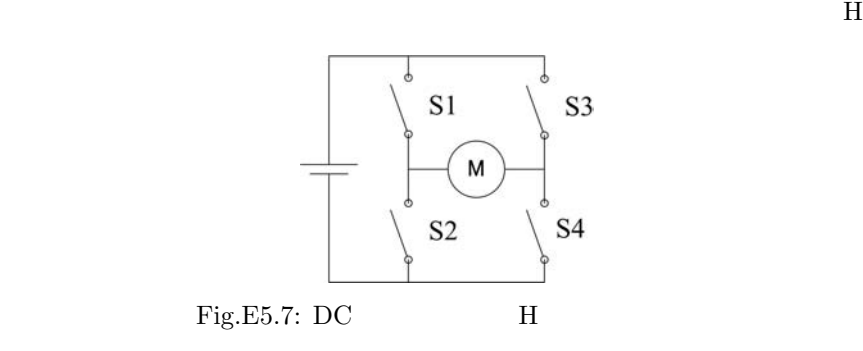

E5.10 H

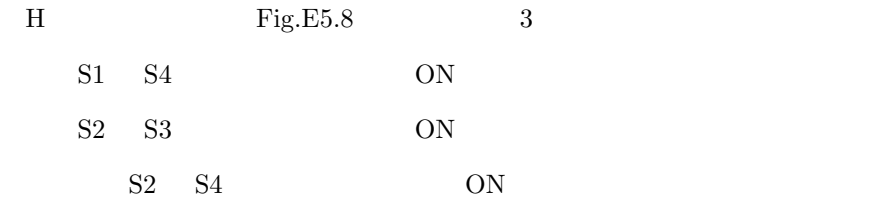

 $Fig.E5.9$ pnp npn )FET

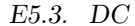

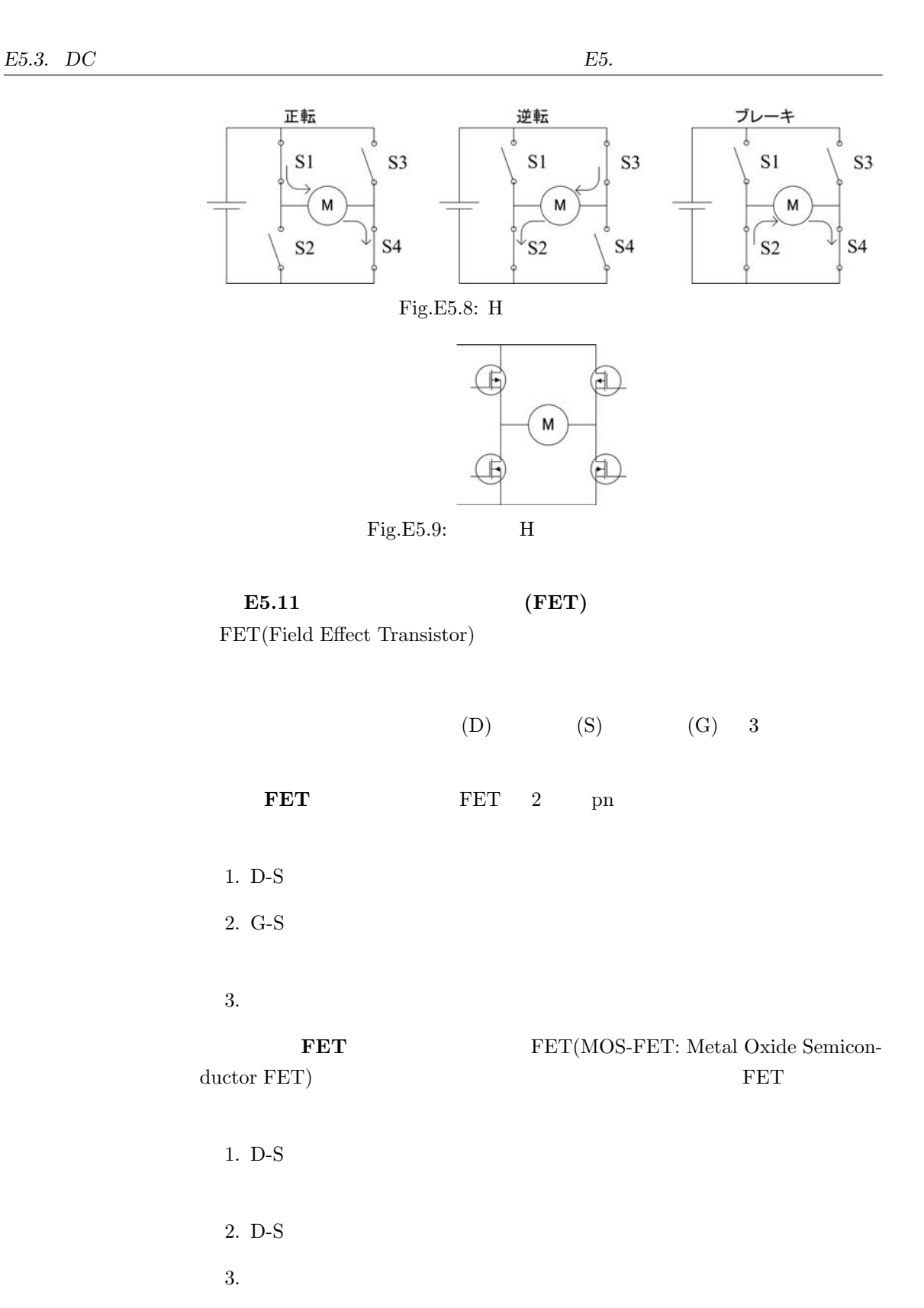

 $-50-$ 

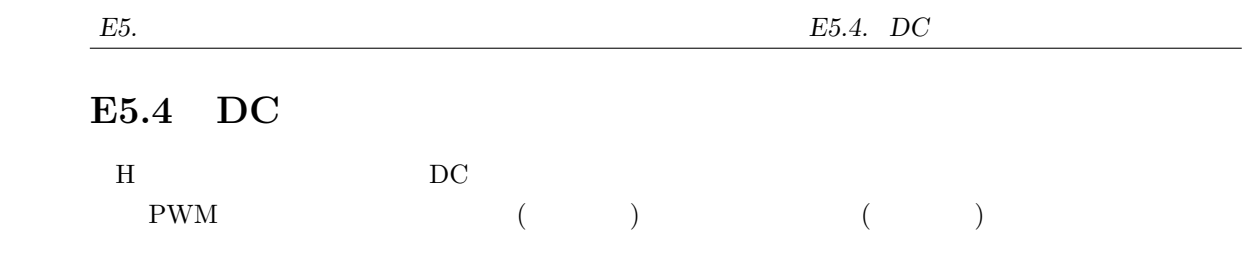

## **E5.4.1** PWM

E5.1

Fig.E5.10 PWM

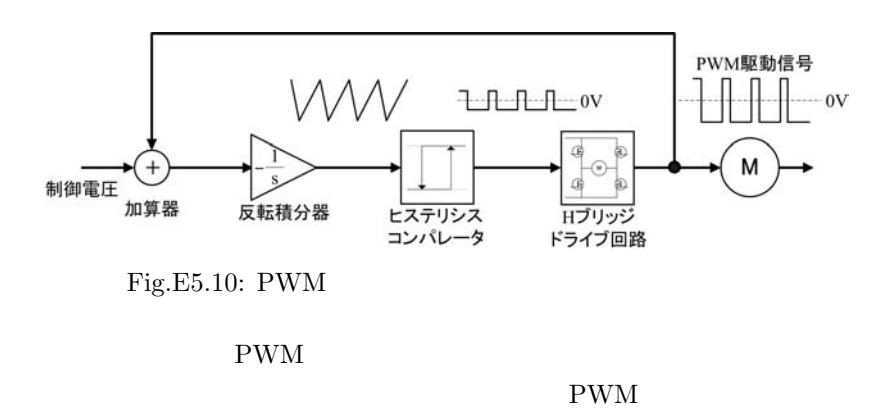

PWM

PWM

 $E5.2$ 

 $Fig.E5.11$   $PWM$ 

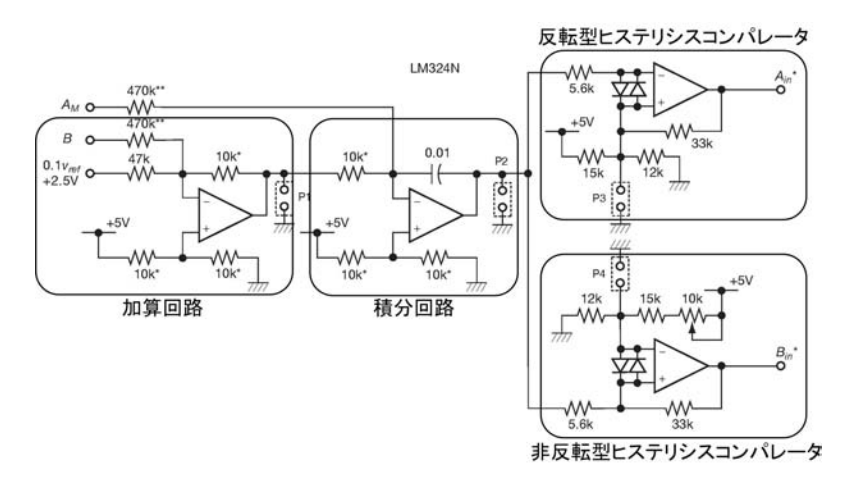

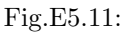

*E5.4. DC E5.4. E5.* 

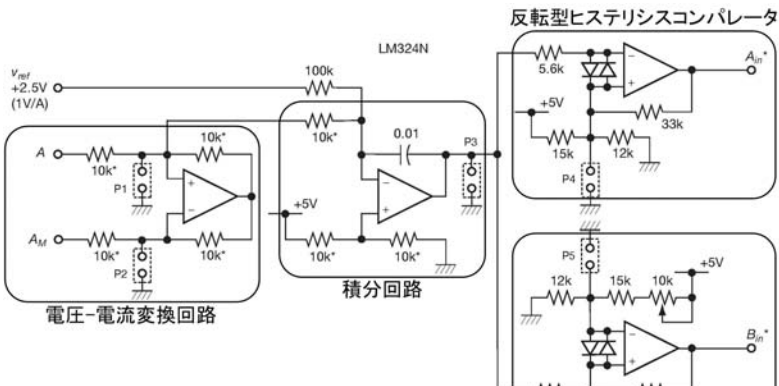

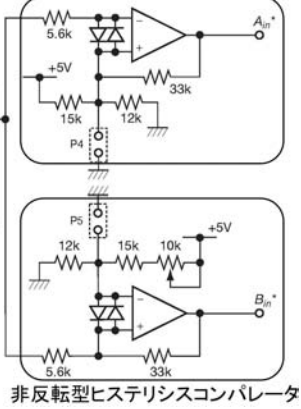

Fig.E5.12:

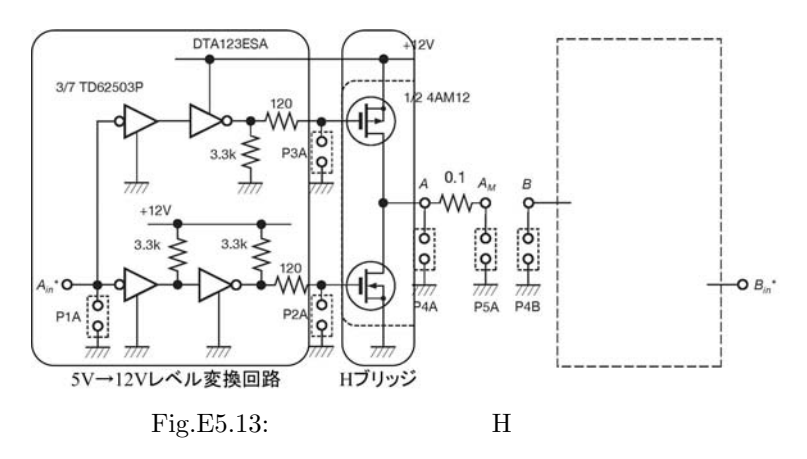

 $E5.3$  ${\rm Fig. E5.12}$ 

E5.4  $Fig.E5.13$  H  $H$ 

## $E5.4.2$

**E5.2**  $Fig.E5.11 E5.13$   $Fig.E5.14$ 

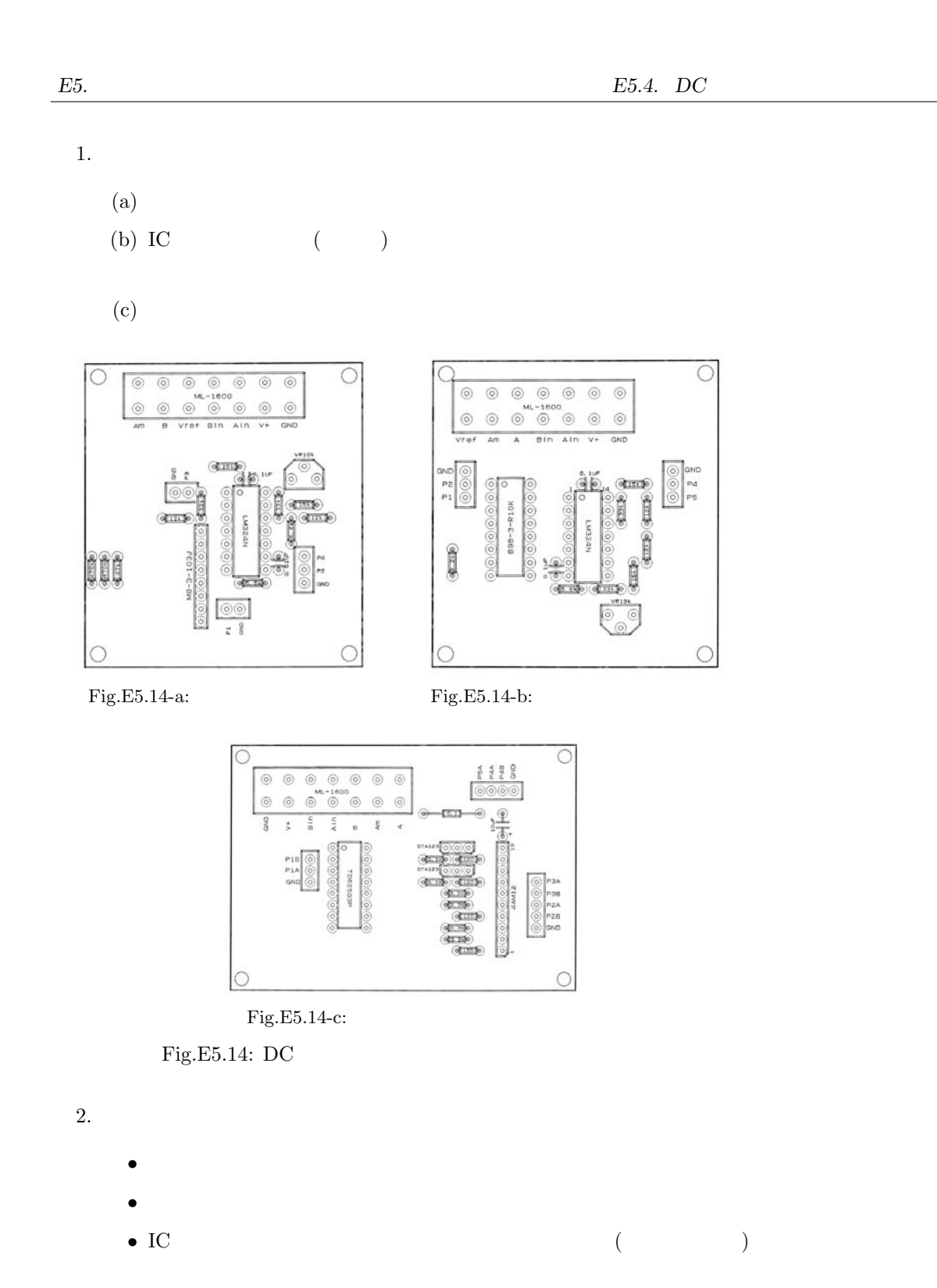

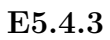

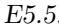

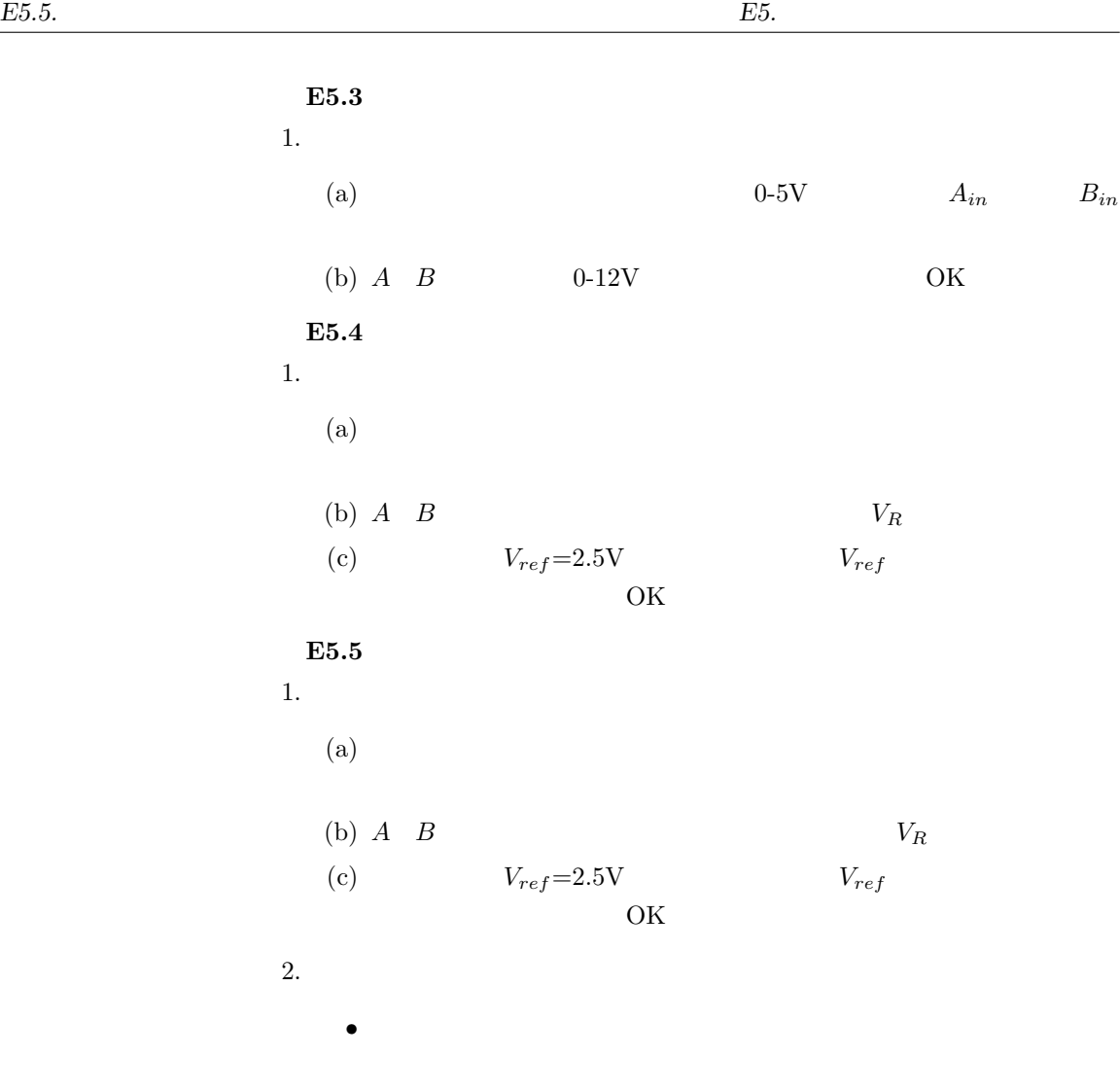

## **E5.5**

 $E5.5.1$ 

E5.12

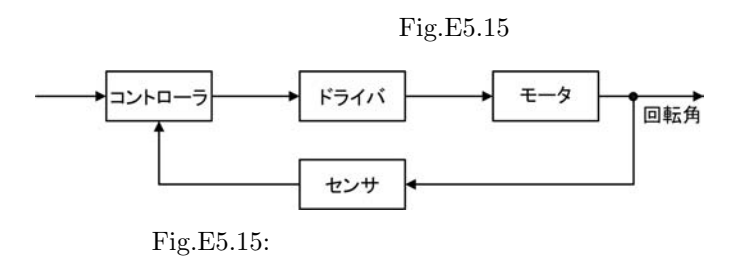

 $($ 

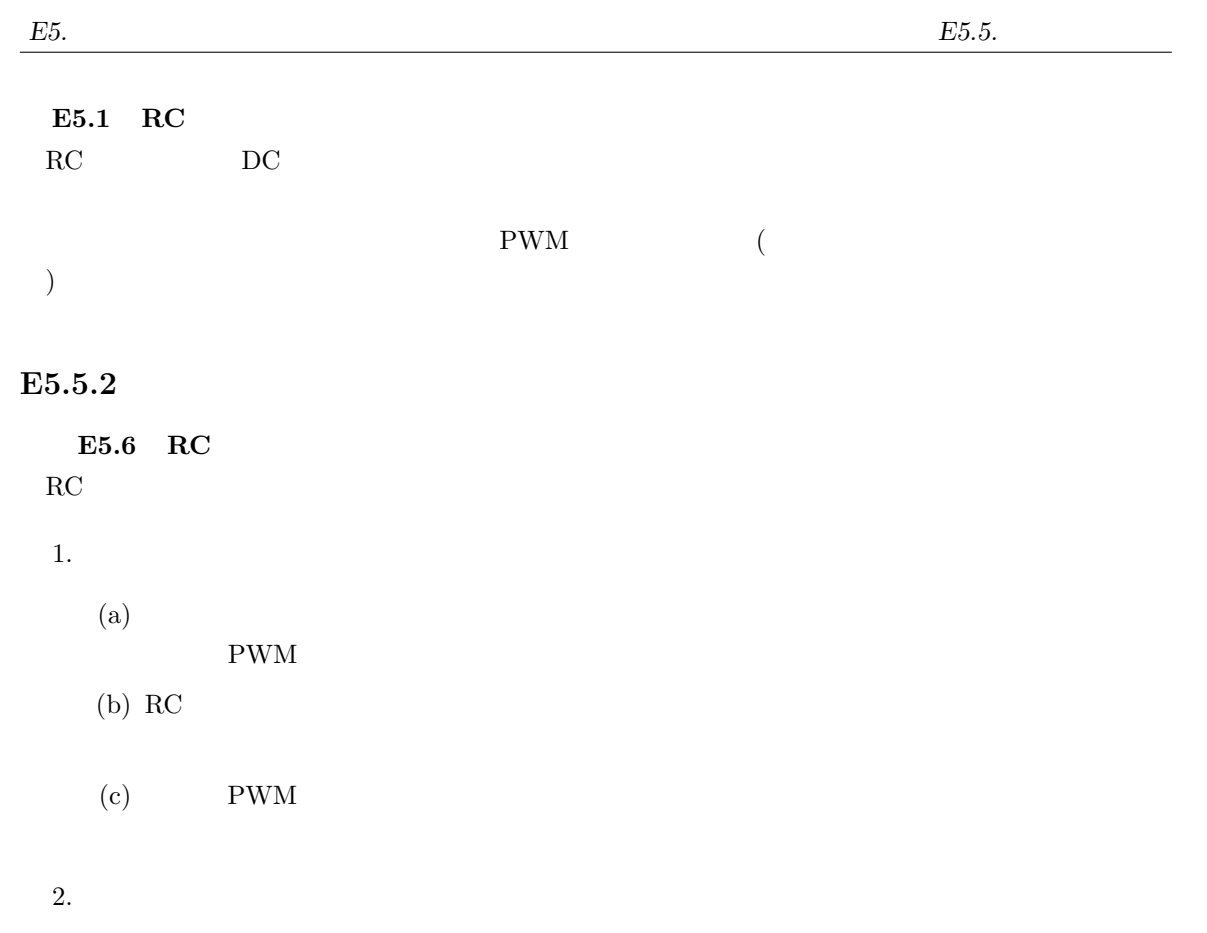

• **RC RC** 

E\_course : 2006/11/29(13:33)